# V.29 KISS TNC

(Version 1.38)

# PRELIMINARY

enesys-p

## $Min2$

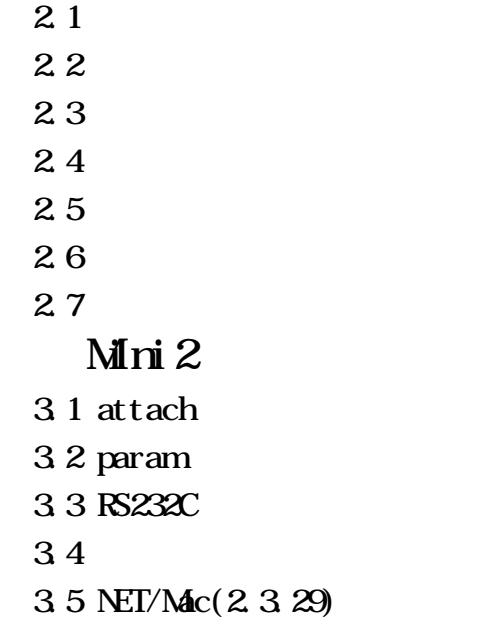

http://www.myk.ilc.or.jp/~taka/  $Mini2$  ROM GAL

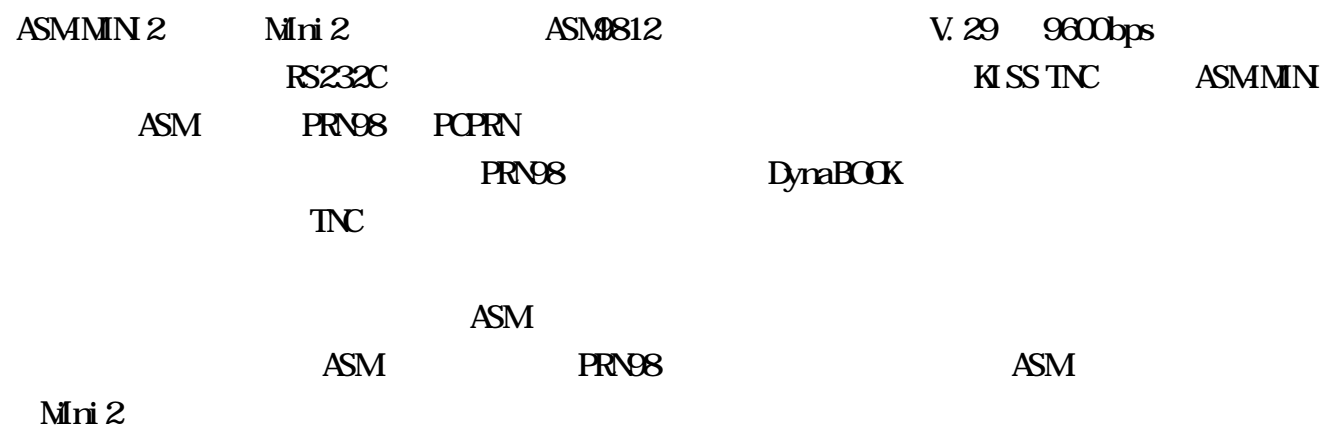

# Mini2

 $Mn*i*$   $2$ 

 $MSS$  TNC

# $21$

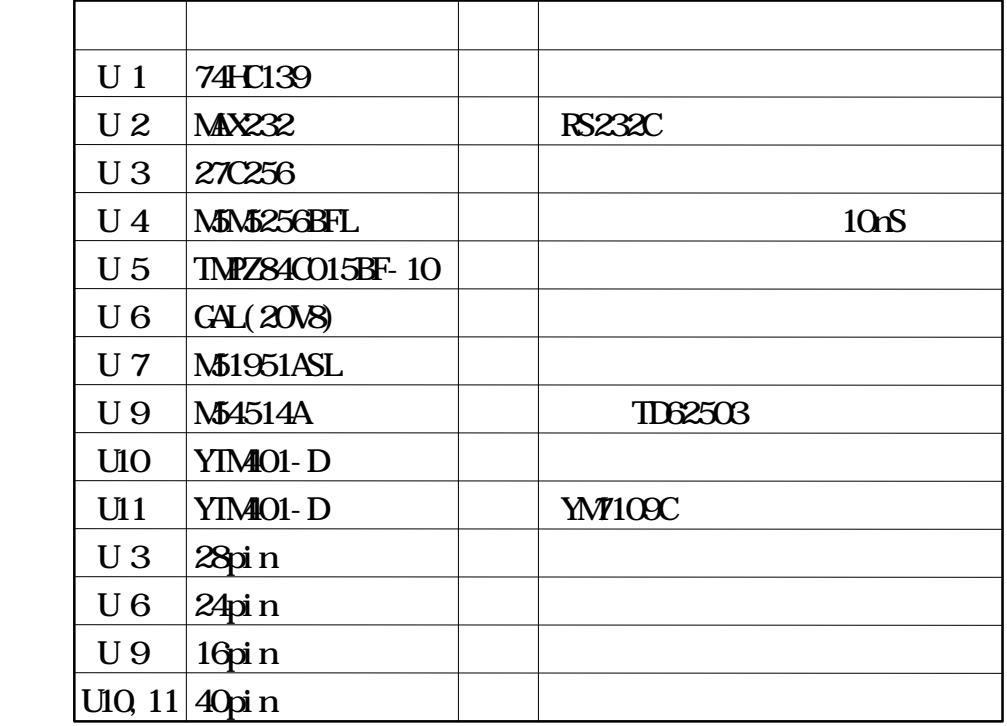

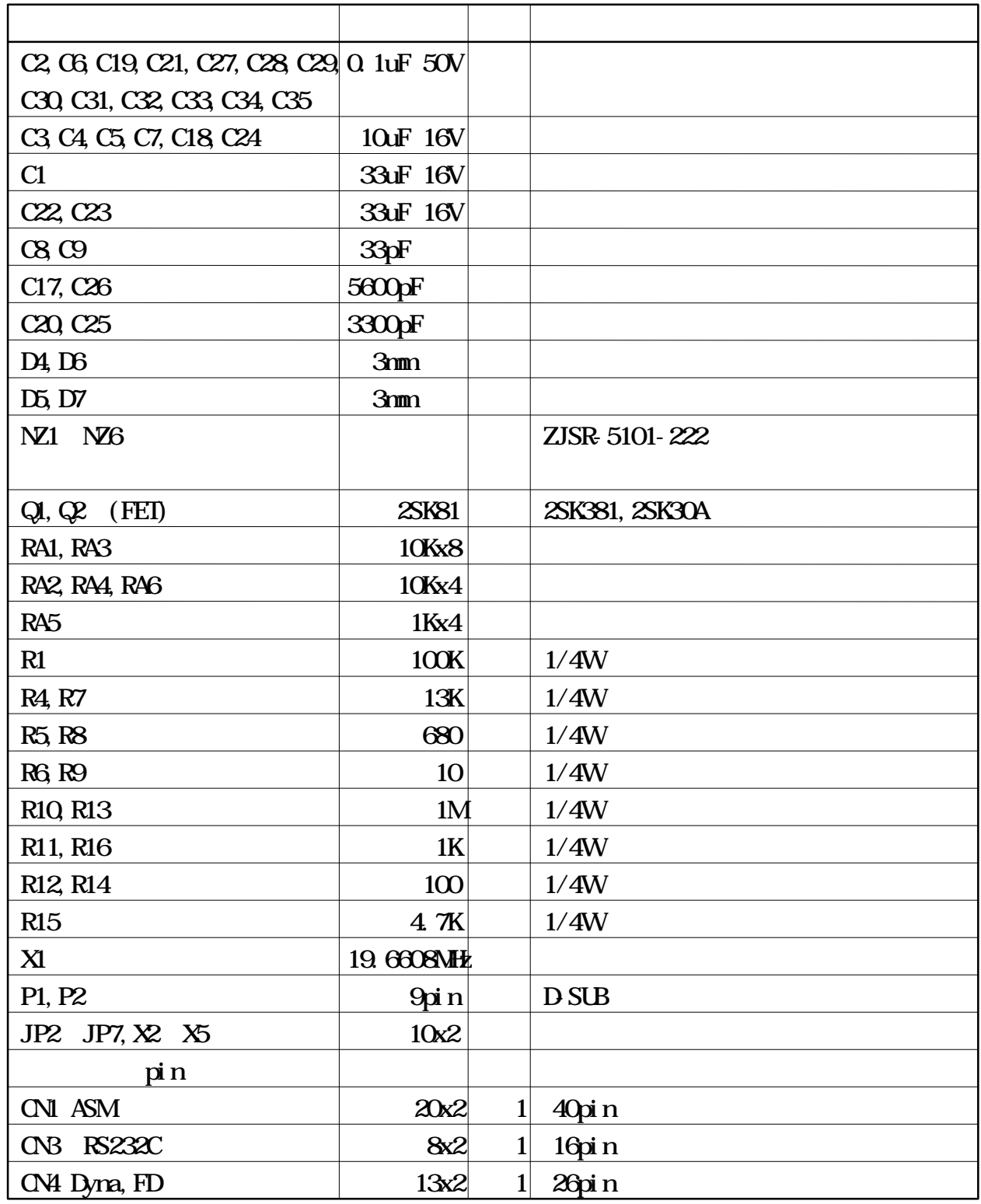

ASM Dyna

(JN3ASM)

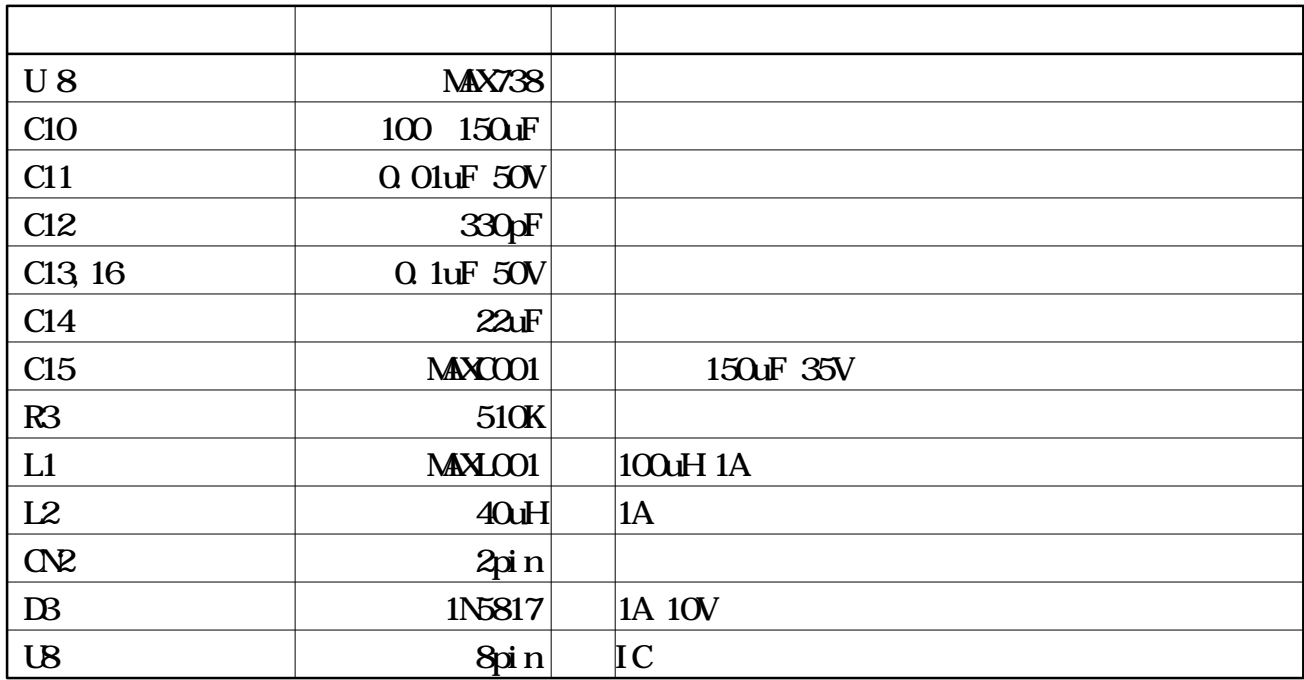

**22** 

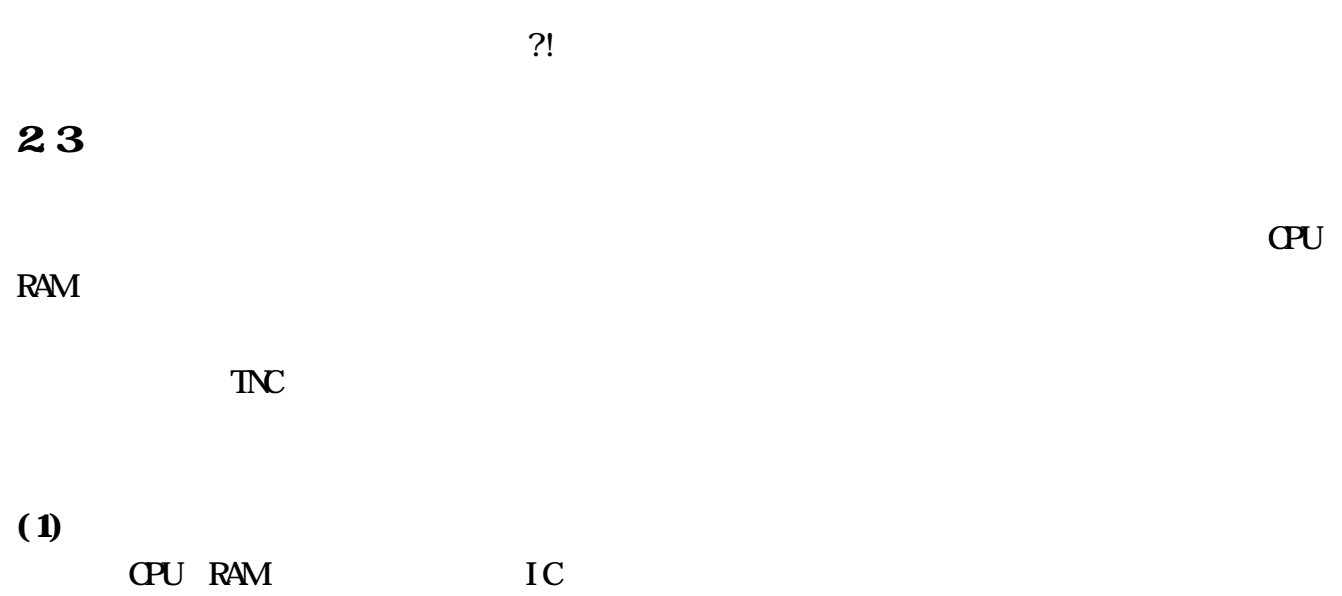

CPU RAM

## U1:74HC139 U2: MAX232

## $(2)$

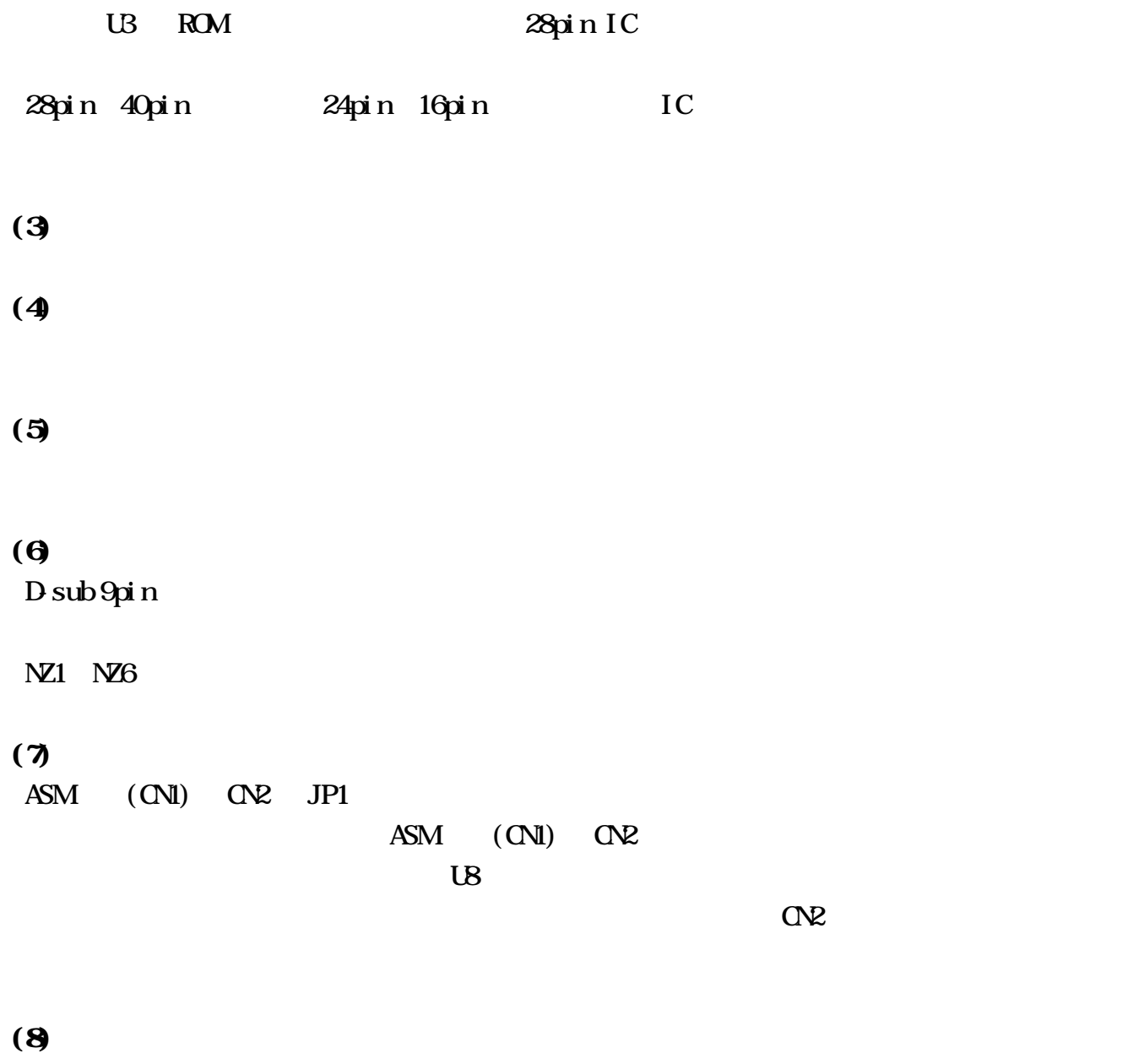

#### $IC$

#### $JPI$

## $(9)$

 $IC$ 

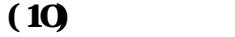

IC  $IC$ 

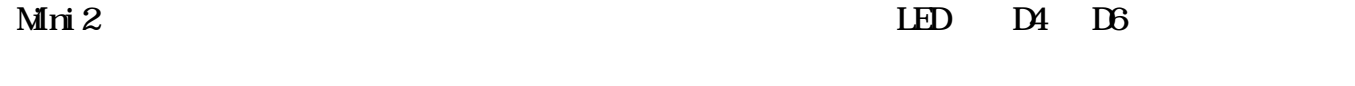

 $5V$  150mA

 $(11)$ 

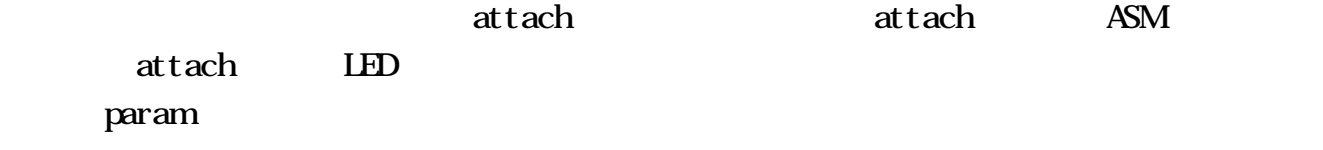

 $Mn$ i $2$ 

## $2.4$

D sub 9pin

Mini2 DB9

pin 1 : AF OUT ----- Mic pin 2 : AF IN ----- SP pin 3 : AF OUT2 ----- pin 1  $pin 4:$  pin 5 : PTT ----- Send pin 6 9: GND ----- GND

 $\rm pi$  n1,  $2$  $pin1$ -pin5 33k  $10k$ 

25

 $Mn*i*$  2

param  $\mathbf{p}$ aram  $\mathbf{p}$ 

jnet > param pp0 6 30 30

~~~~~~~~~~

TXDel ay

## $26$

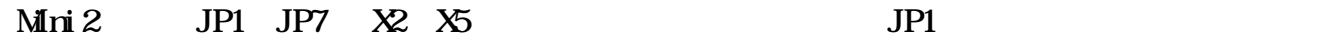

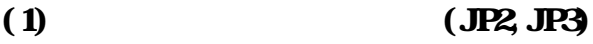

 $M\!m$  2 bit Mini2 を1つの ASM バスに接続することが出来ます。

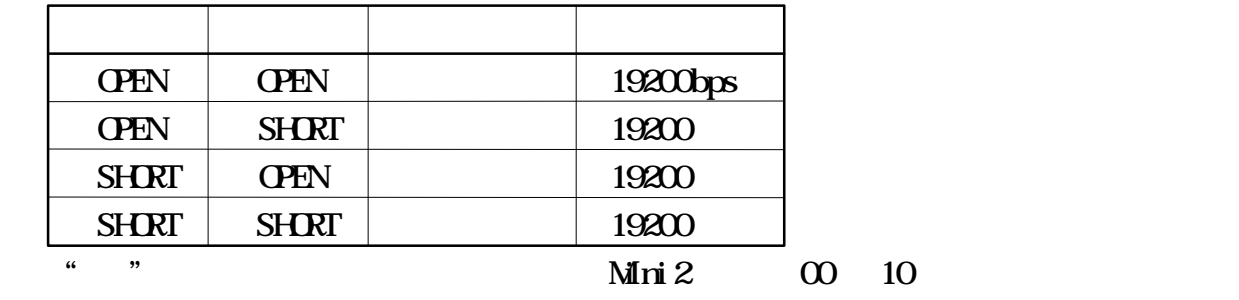

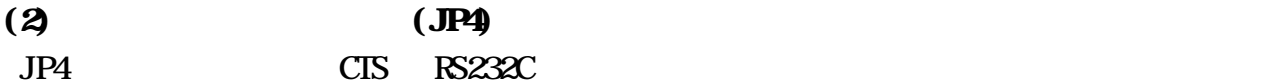

# $(3)$   $(JB)$

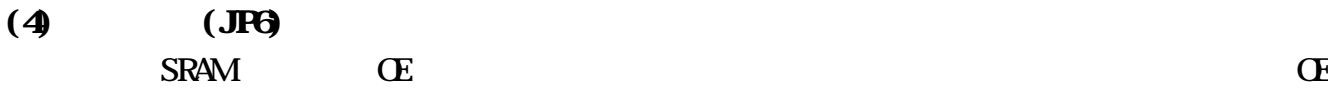

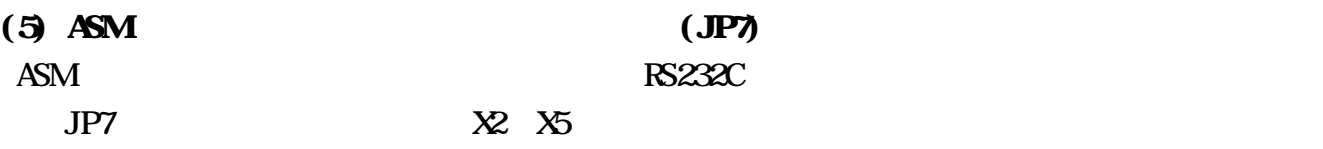

 $\Theta$ 

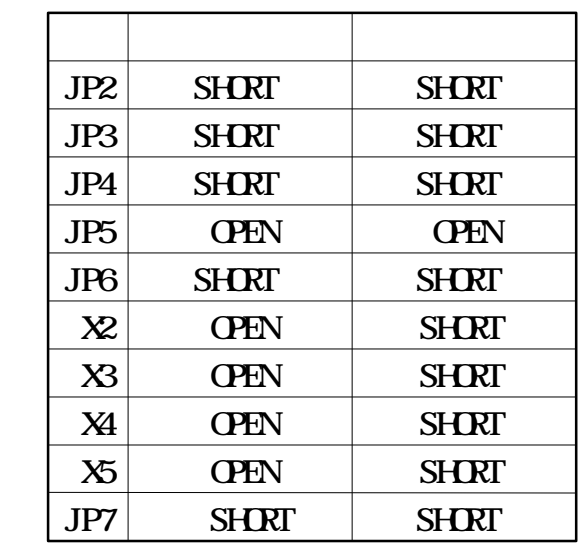

JP5 JP6

JP2 JP3

27

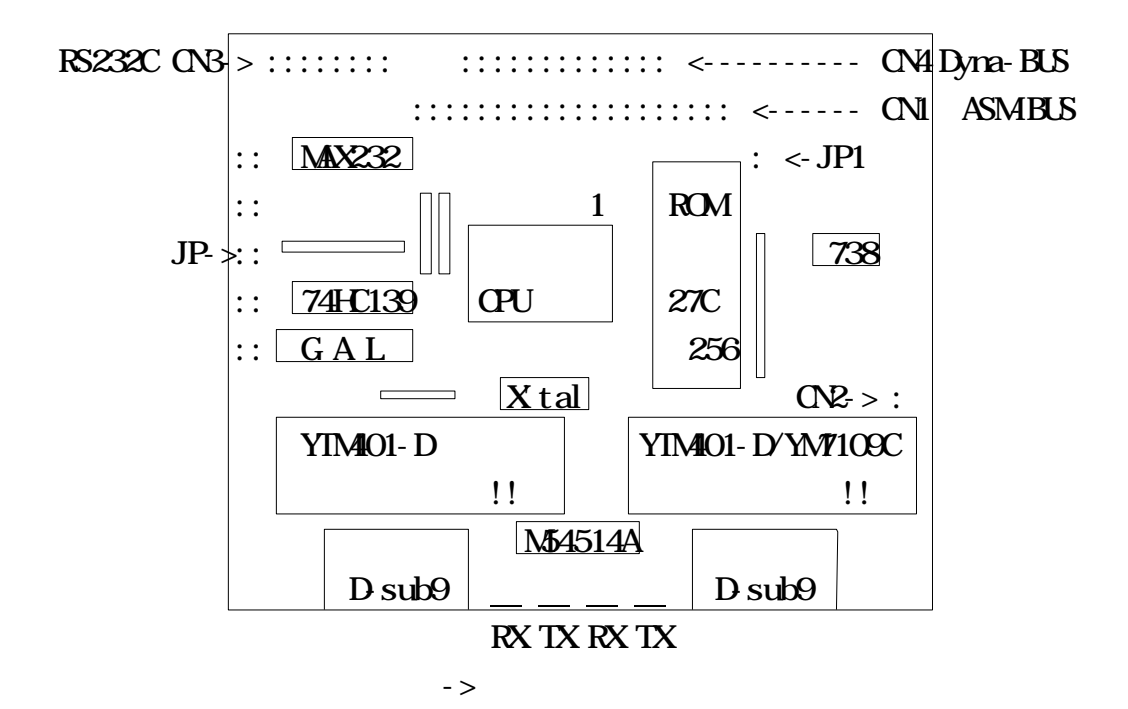

# Mini2

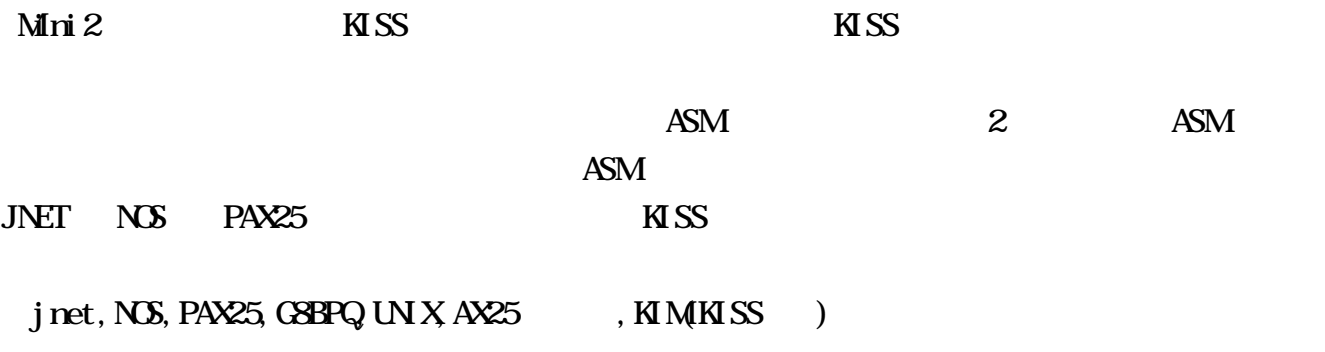

## 3.1 attach

 $N$ ET  $\overline{C}$ 

ASM

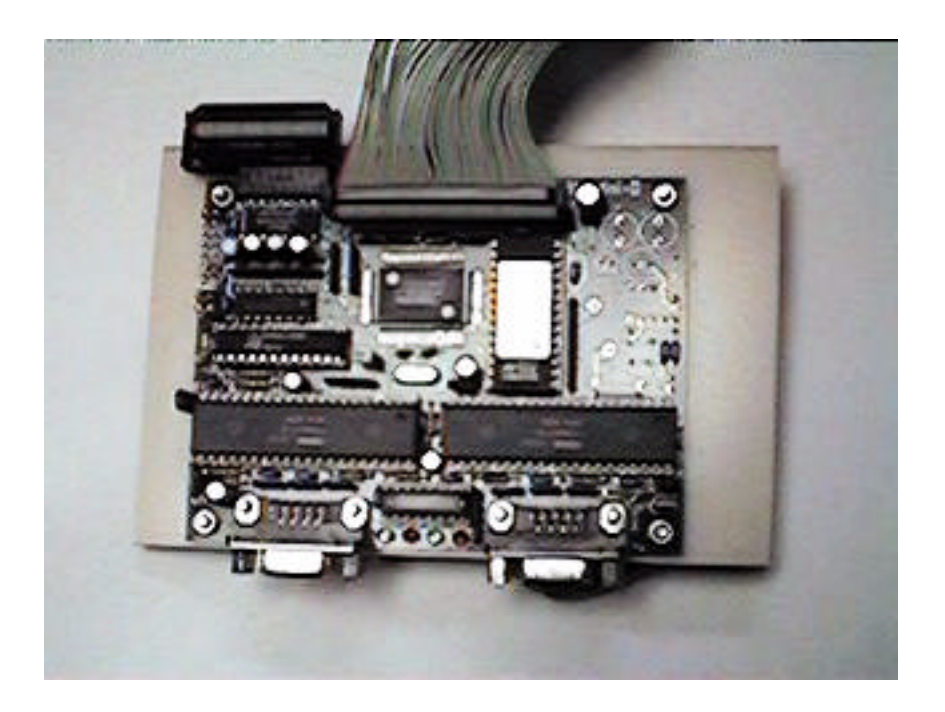

#### (1) JNETCEX "890421 NET CEX950529"

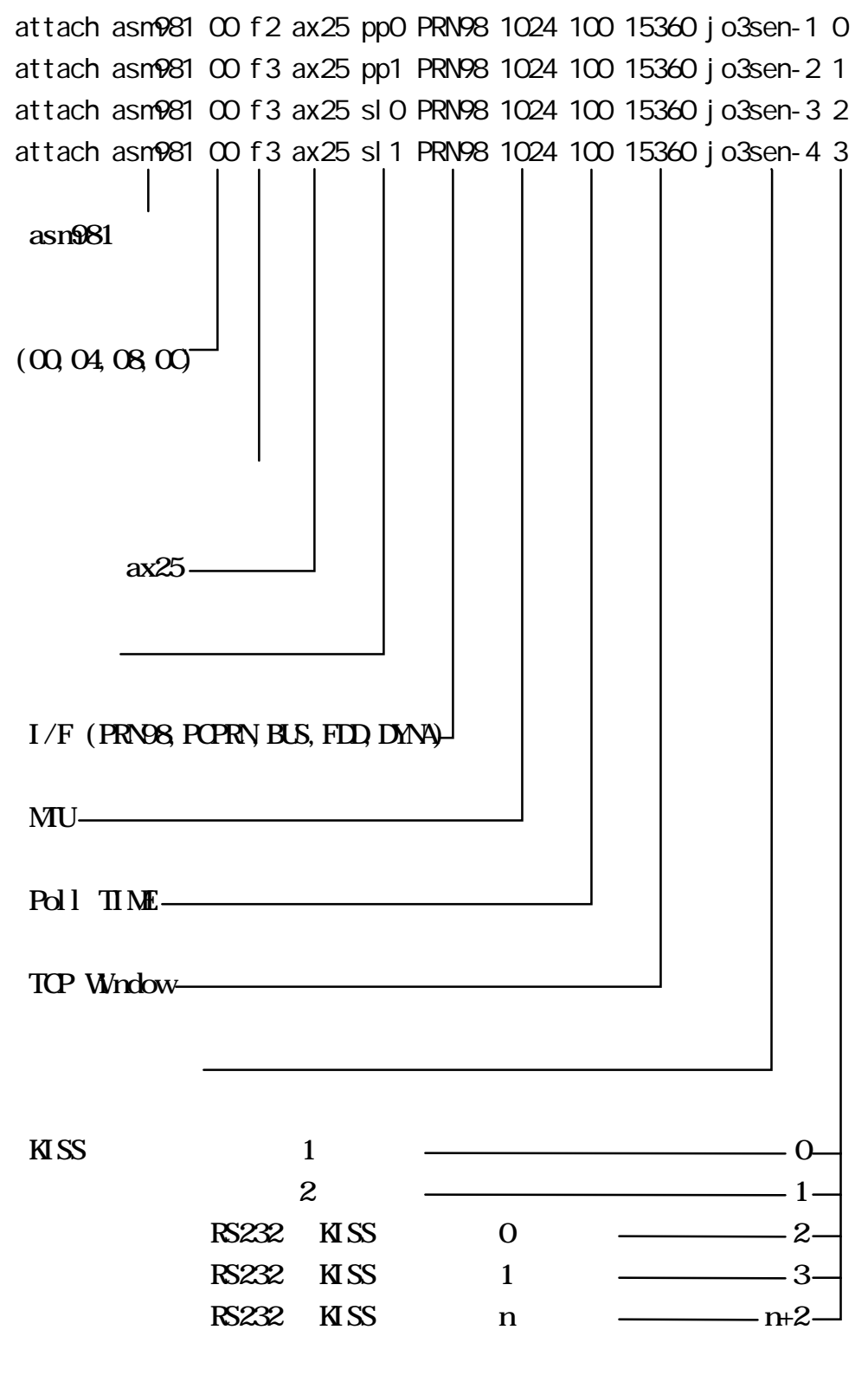

TCP window mtu Poll time

#### (2) NOS98co07

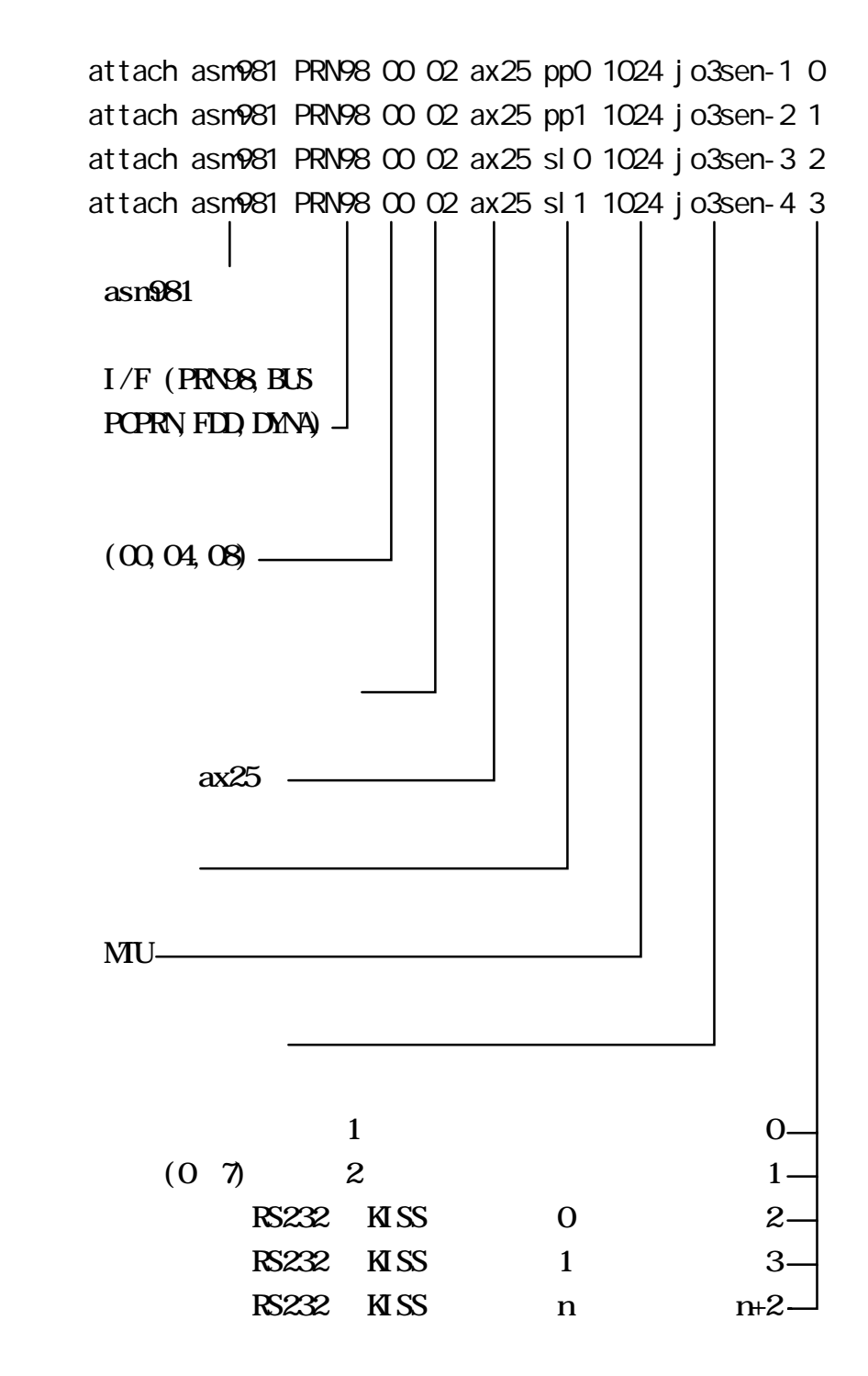

#### 3.2 param

Mini2 net nos param autoexec.net attach s param param < $d$  abel > <command> <data1>  $[$  <data2>  $\dots$ ]  $l$  abel  $pp0$  $parampO 1 n [n] (n, m = 0 - 255)$  $30$  $\Box$ Txdelay  $\Box$  PTT  $\Box$  $\tilde{m}$ " m m  $\tilde{r}$  m  $\tilde{r}$  m  $\tilde{r}$ **paramppo 2 n**  $(n = 0 - 255)$ 63  $(n+1) \div 256 \times 100$  ]  $parampO 3 n [m] (n, m = 0 - 255)$  $\sim$  1  $m \times 10$  $\tilde{m}$ " m m  $\tilde{r}$  m  $\tilde{r}$  m  $\tilde{r}$  $paramp0 4 n [m] (n, m = 0 - 255)$  $\sim$  1  $\text{Txt}$ ail  $\text{rx}$  10  $\mathbf{param} \mathbf{p0} \mathbf{5} \mathbf{n}$  (n = 0 or 0 )  $\sim$  0.000  $\sim$  0.000

Full duplex

## paramppO 6 n (n = 1-9, 11-19)

1, 11

 $\rm Radi$  o  $\sim$ 

#### YM7109 YTM401

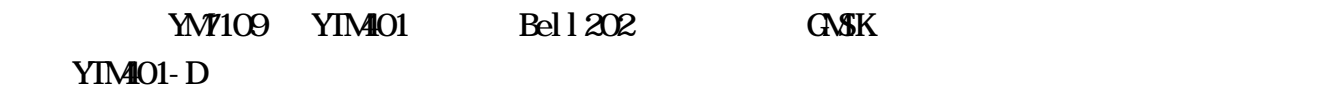

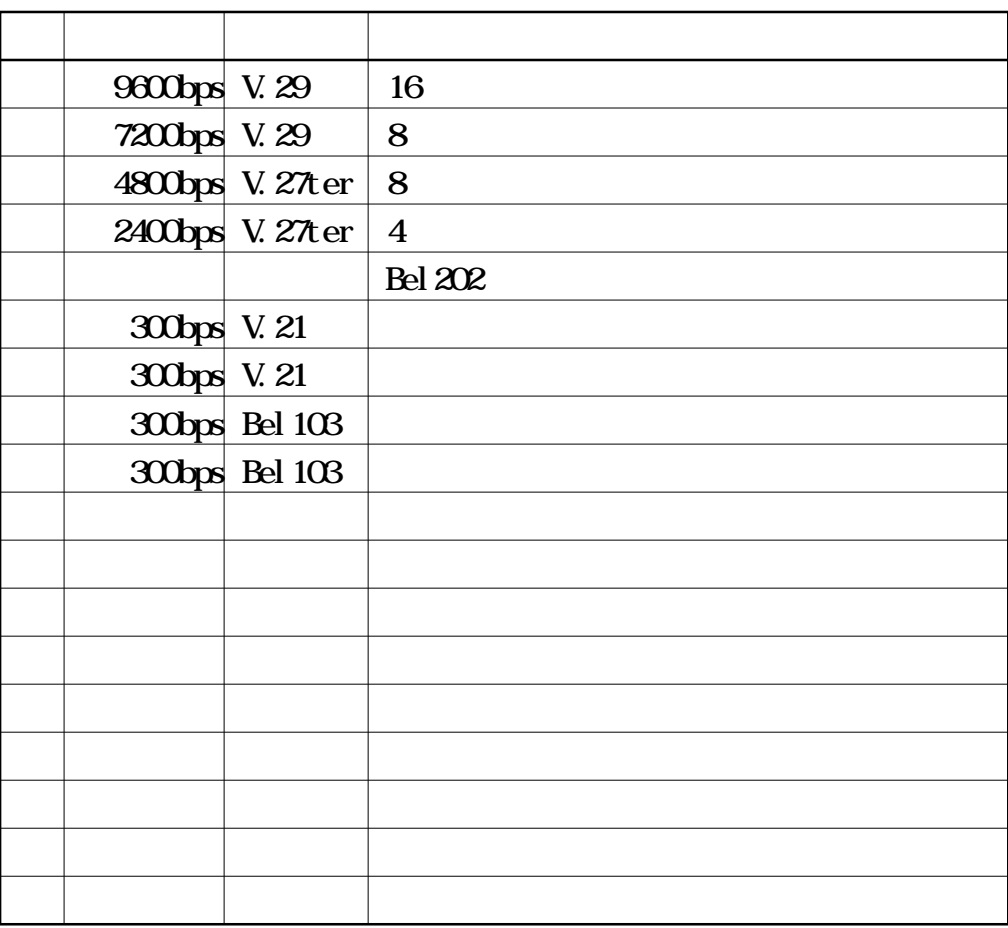

 $V.29$ 

 $300\mathrm{ps}$ 

 $paramp0 6 30 n$  (n = 1-255)  $\boldsymbol{\omega}$ 

 $Mn$ i $2$ 

 $V.29$ 

paramppO 6 31 n [m] (n, m= 0 - 255)  $\mathbf 1$  $\Delta$ Txdelay PTT examples  $\Delta$  PTT  $\n "n" \quad m \quad m \quad 2560\n$ parampp0 6 34 n [nh (n, m = 0 - 255)  $\sim$  1  $PTT$  and  $n \times 10$  $\text{"n"}$  m m  $\text{m}$  2560 **paramppO 6 38 n** (n = 0, 1, 2)  $\overline{O}$  $RIS-CIS$  $paramp0 6 39 n (n = 0 or 0)$  $\overline{O}$ n  $\mathbf{D}$  $parampp0 6 40...$  **PRELI NINARY** 

#### parampp0 6 41 ... PRELININARY DIMF

parampp0 6 42 ... PRELININARY  $\mbox{\bf C}\!{\bf W}\!{\bf D}$ 

parampp0 6 102

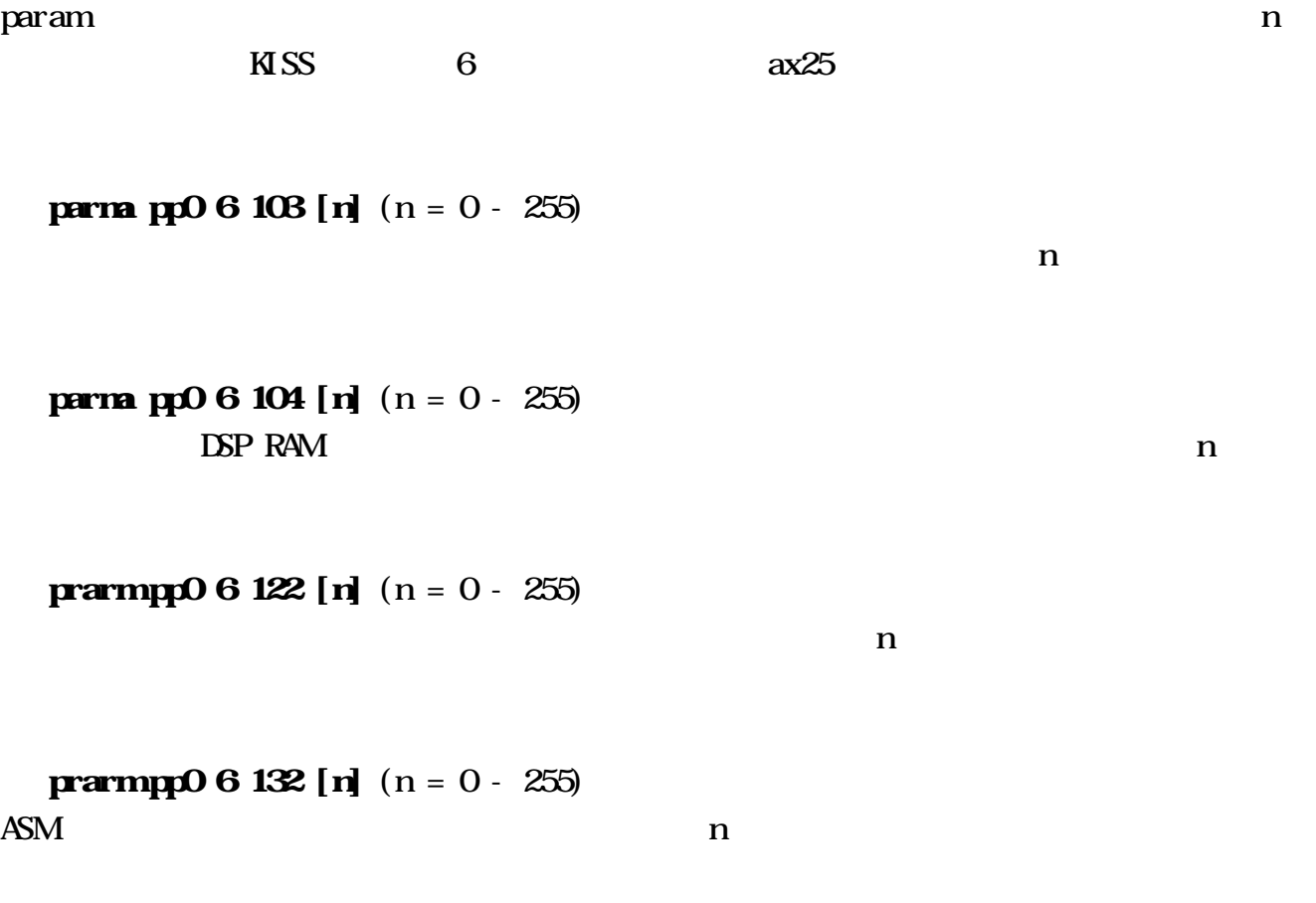

paramp0 6 255

paramppO 255

## 3.3 RS232C

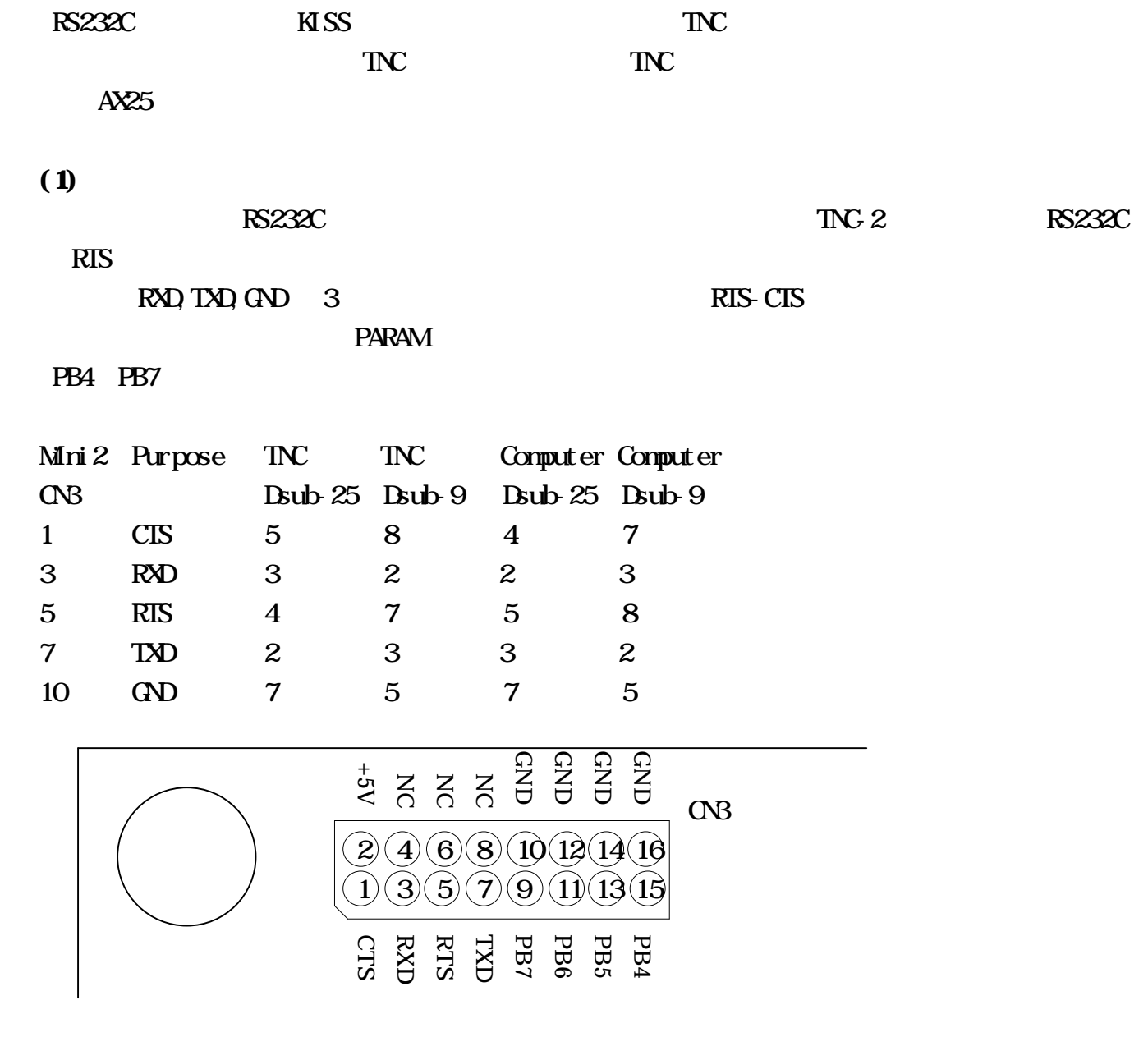

 $R$ S232C  $R$ 

TNC CSBPQ KISS ROM KISS 700 KOM

TNC KISS

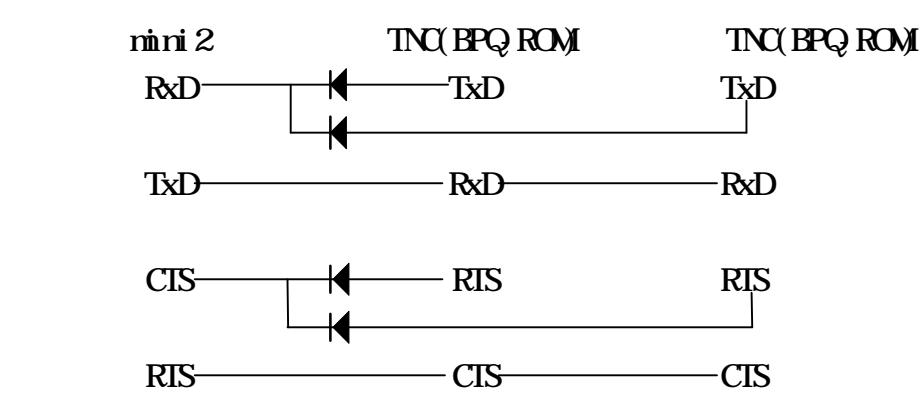

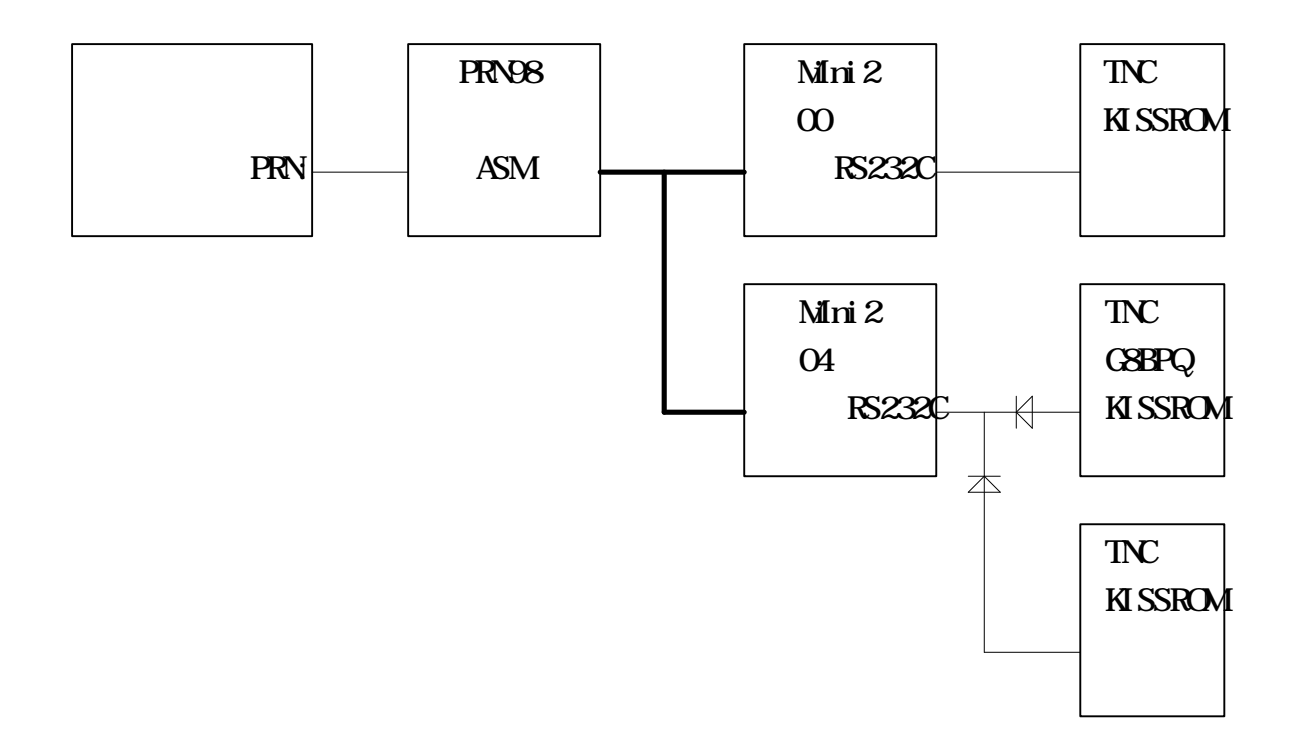

34

 $R$ S232C  $R$ 

 $ASM$   $MN2$ 

 $1$ 

 $\text{AN}$   $\text{AN}$   $\text{AN}$   $\text{AN}$   $\text{AN}$   $\text{AN}$   $\text{AN}$   $\text{AN}$   $\text{AN}$   $\text{AN}$   $\text{AN}$   $\text{AN}$   $\text{AN}$   $\text{IN}$   $\text{AN}$   $\text{IN}$   $\text{AN}$   $\text{IN}$   $\text{N}$   $\text{N}$   $\text{N}$   $\text{N}$   $\text{N}$   $\text{N}$   $\text{N}$   $\text{N}$   $\text{N}$   $\text{N$  $\omega$   $\alpha$ ASM (CN1) 2,4,6,8,10,12,14,16

7, 9, 11, 13, 15, 17, 19, 21

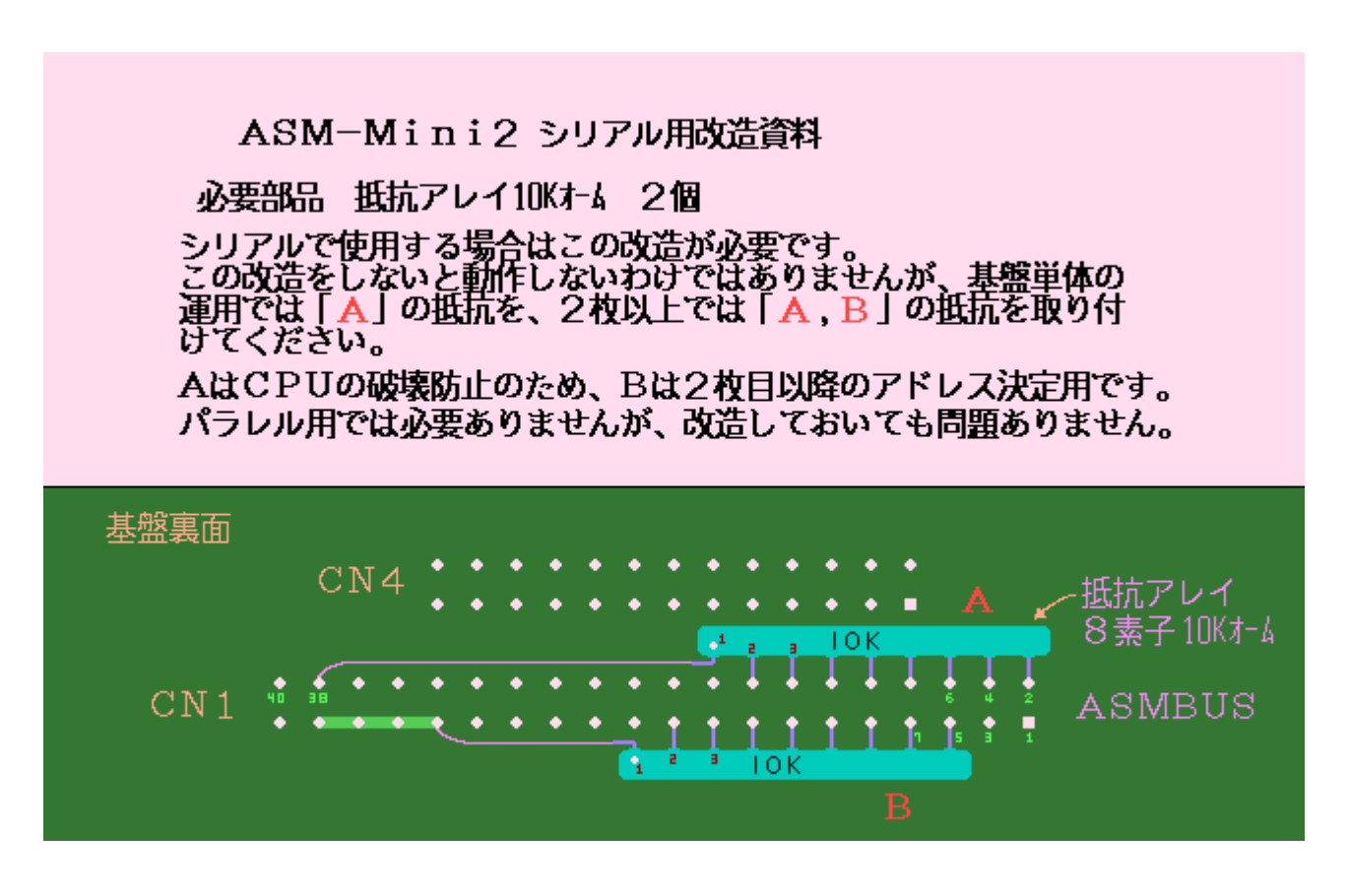

 $R$ S232C  $\sim$ 

#### 3.5 NET/Mac(2.3.29)

 $(1)$ 

 $Mni 2 ON$   $QU [D SUB 25P] (D SUB 9P) (Mc-MinIN 8p)$ 1:  $CIS$   $[4]$ : RIS (7)  $[1]$ : HSo  $3 \text{ RND}$  [2]:TXD (3) [3]:TXD  $5 \text{ RIS}$   $\longrightarrow$   $[5]:$  CIS  $(8)$   $[2]:$  HSKi 7. TXD  $[3]:R\text{ND} (2)$  [5]:RXD  $10 \text{ (3)}$   $\rightarrow$   $[7]:$  GND  $(5)$   $\rightarrow$   $[4]:$  SG  $12 \text{ (AD)}$   $\Box$  [6]: DSR (6)  $14 \text{ (ND)}$   $\rightarrow$  [8]: DCD (1)  $16 \text{ (3)}$   $-$  [20]: DIR (4) 2:Vcc 4:NC 6 NC 8 NC 9:PB4 11:PB5 13:PB6 15:PB7

#### $(2)$  NET/Mac $(2.3.29)$  attach

NET/MAC attach

 attach <hw type> <not used but needs to be here> <string version of the port ('a' or  $'$  b') > <mode> <d abel > <br/> <br/>bufsize> <mtu> <speed>

 $\le$ tring version of the port ('a' or 'b') >

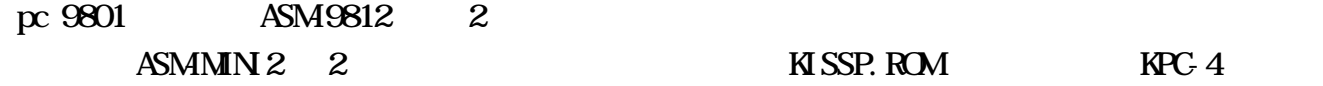

#### attach kpc4 1 a ax25 kp0 2048 256 9600

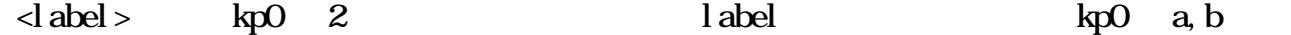

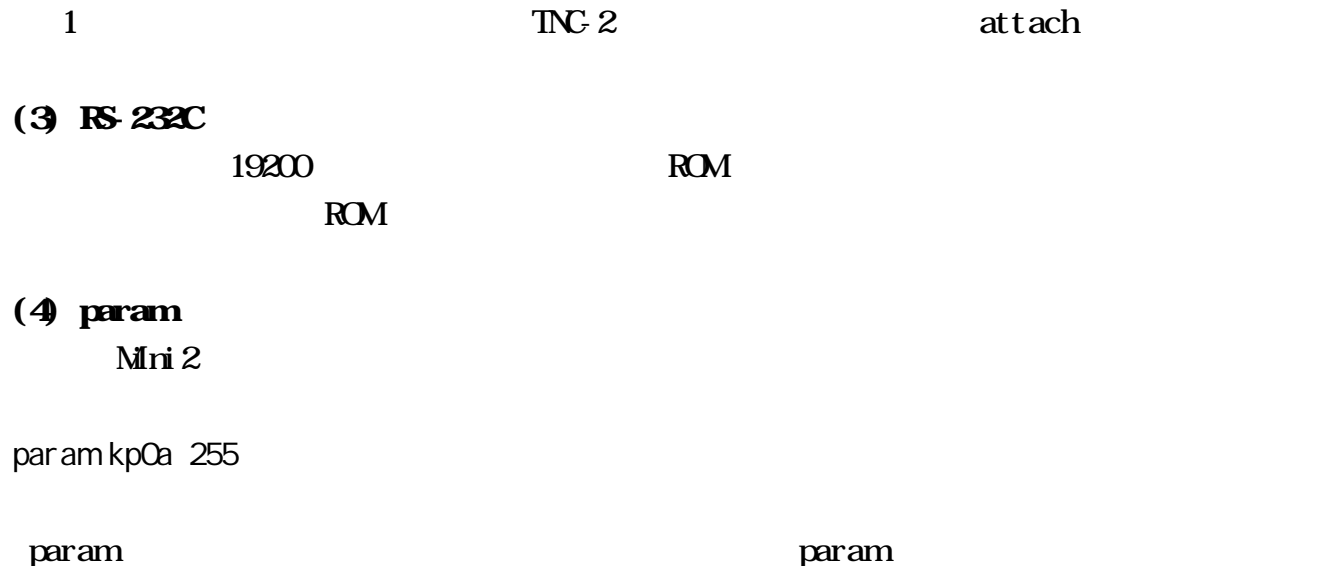

NET/MAC

- 1) ASM9812
- 2) mini2 parts list

 $3$ 

- 4) shiga.tnc
- 5) ampr. dcom.tnc

CPU C8, C9

 $\times$ 

JOSSEN (KITAHASH Akito) JO3LXV (Miyazaki kazutaka)

SPECIAL THANKS yamada@stelab.nagoya-u.ac.jp nob@ji1mtf.yarn.prug.or.jp ampr net-JA Genesys-p, HPCC, PRUG taka@exsys.prmprug.or.jp

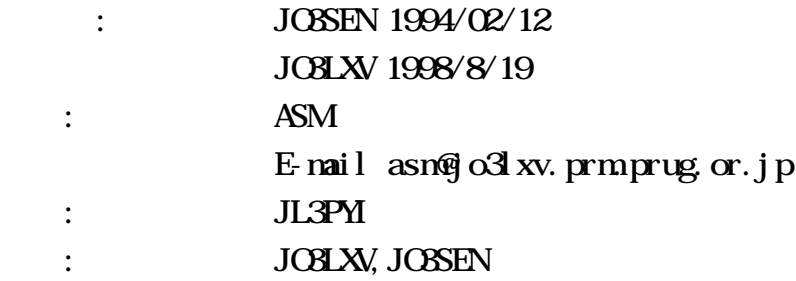

 $\left( \text{c} \right)$  enesys-p ASM 1997

---------------------------------------

Printed in Japan.